## 仪表板数据模型之一简介

视频要点

本次视频就为您仪表板数据模型与数据集的区别,并为您介绍创建数据模型的一般流程。

## 学习视频

您的浏览器不支持播放此视频。

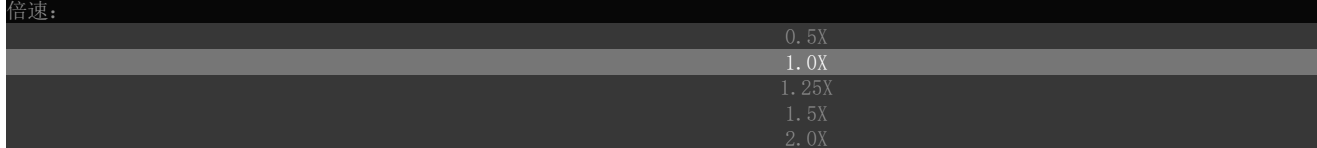